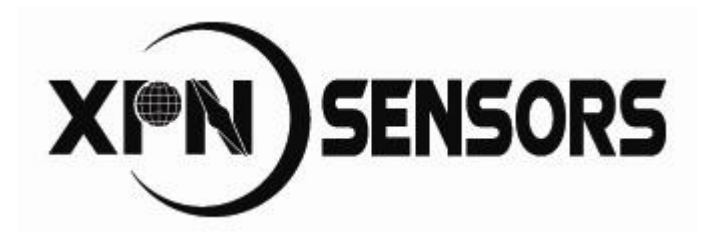

\_\_\_\_\_\_\_\_\_\_\_

北京信普尼科技有限公司

操作手册

# TM50 真北磁方位仪

## <span id="page-1-0"></span>产 品 简 介

TM50 罗盘模块是一种可以安装在任意预定航向的带有可定制坐标系的三轴 数字罗盘解决方案。将三个非均质磁阻传感器的数据和三个 MEMs 加速度计的数 据结合起来,提供罗盘航向、俯仰和倾斜角信息。

TM50 提供了硬磁和软磁补偿算法, 用以修正磁场畸变的效应。另外, 提供 有世界磁场模型,可以自动提供相对于真北(地理北)的磁偏角补偿。

TM50 采用霍尼韦尔高性能磁传感器,保证提供产品的优良品质。

基本型号列表:

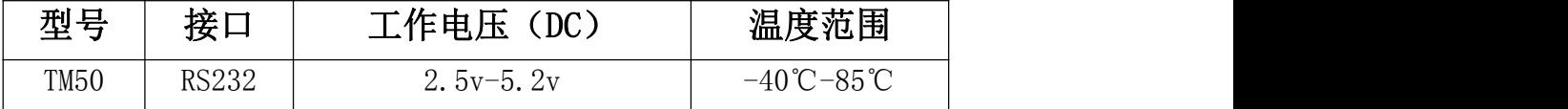

# <span id="page-2-0"></span>目 录

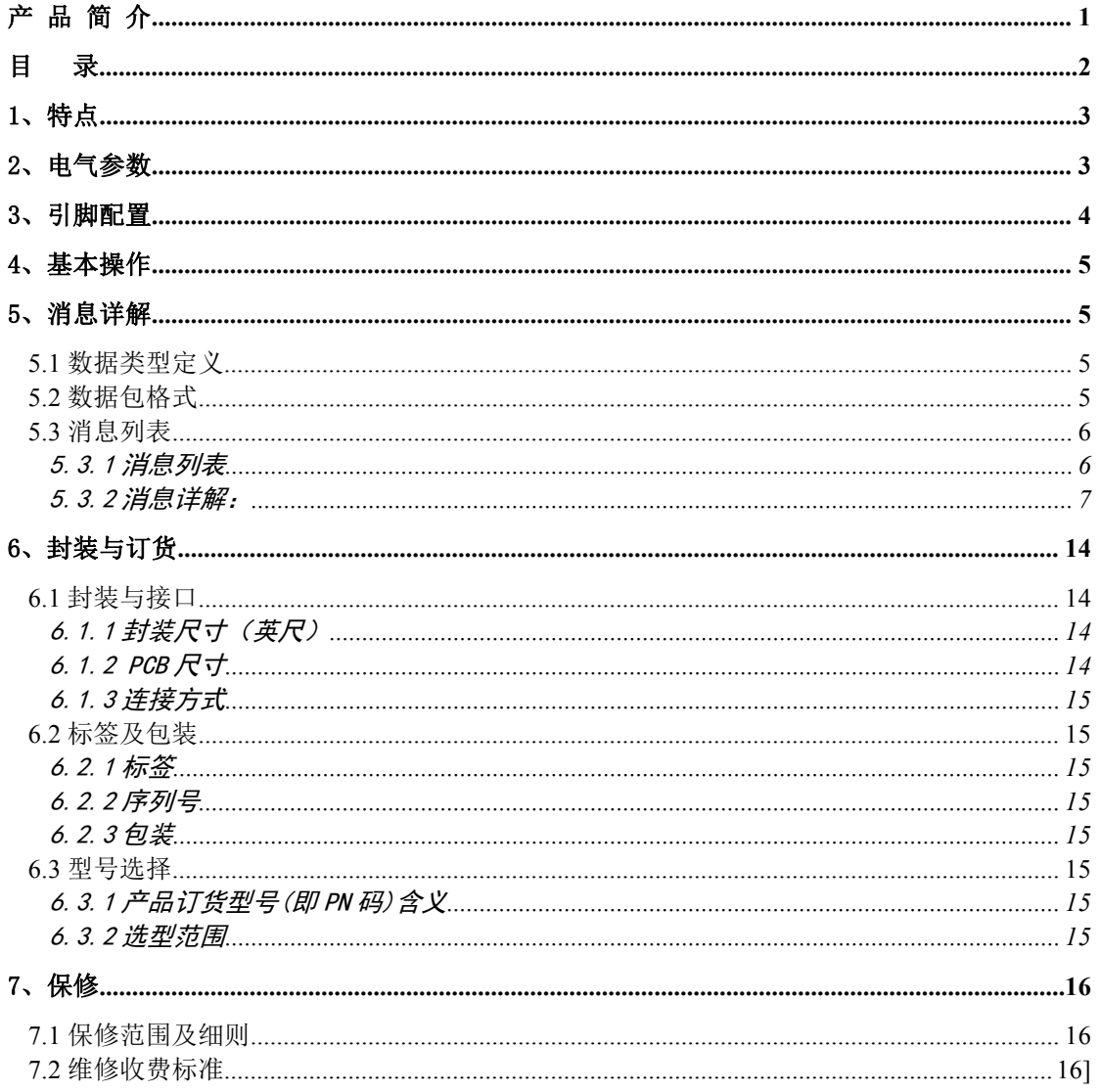

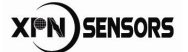

# <span id="page-3-0"></span>1、特点

- 精度高:水平 0.1°航向精度(RMS)
- 倾斜补偿:±89°的俯仰和横滚精度,360°连续侧滚能力
- 40Hz 数据刷新率,可应用于导航的快速航向计算
- 体积小,重量轻,适用于紧密安装条件和最小布局的限制的应用
- 具有硬磁和软磁补偿功能
- 内嵌地磁场模型, 基准可选真北或磁北
- 工作温度范围为-40°C 至 +85°C,可应用于工业环境
- 默认供电范围 2.5-5.2V 电气参数

# <span id="page-3-1"></span>2、电气参数

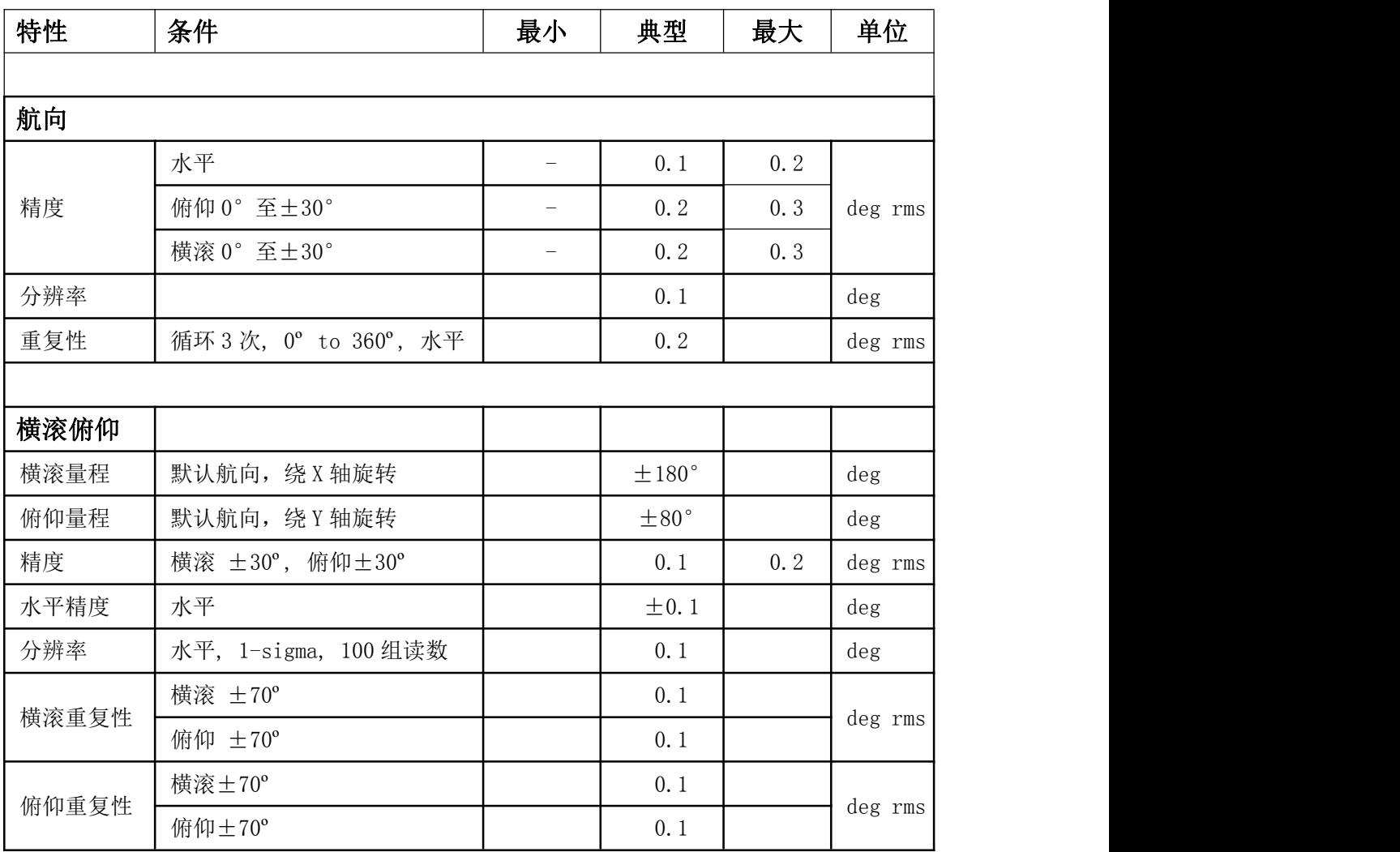

XI<sup>N</sup>) SENSORS

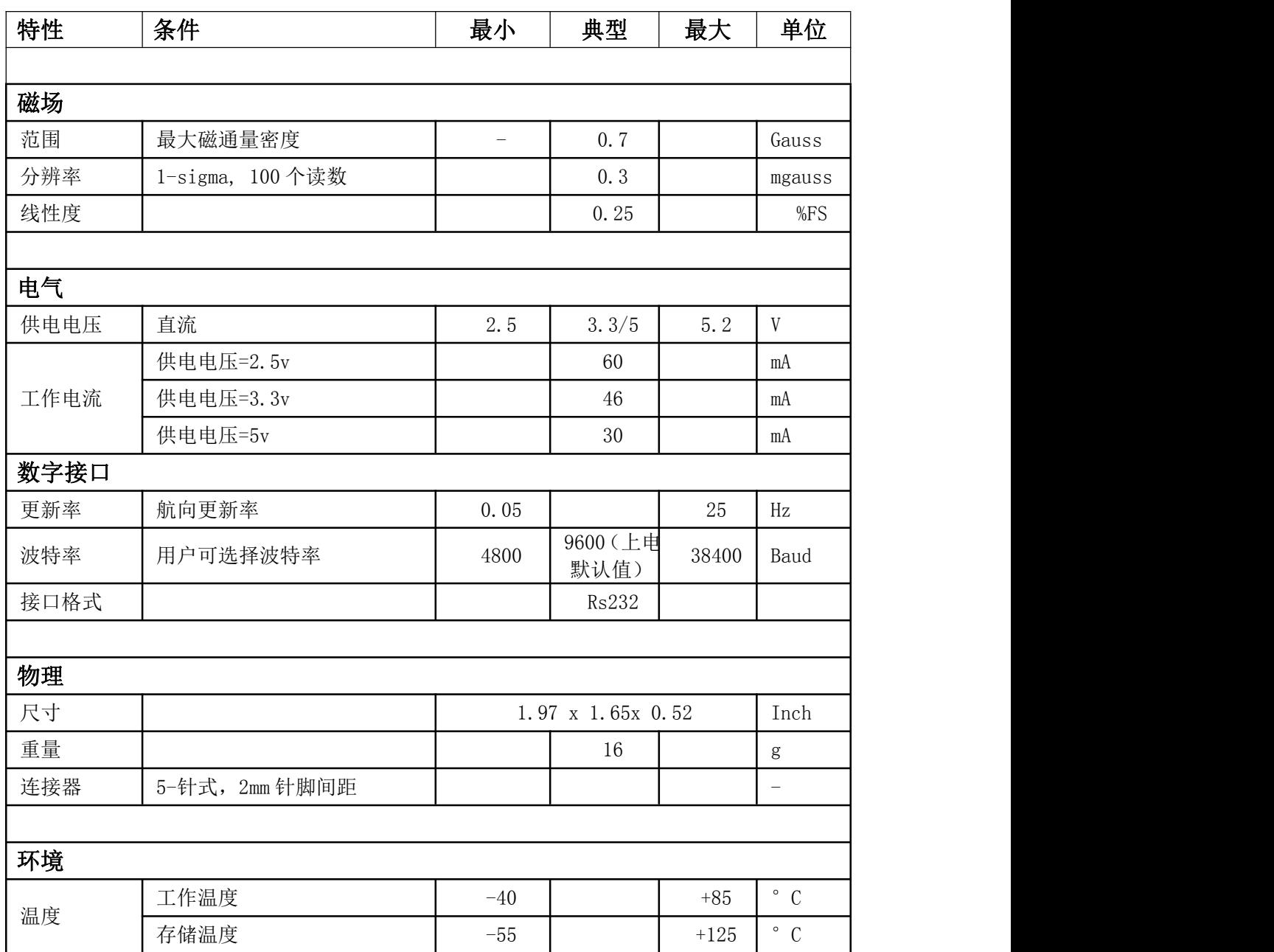

# <span id="page-4-0"></span>3、引脚配置

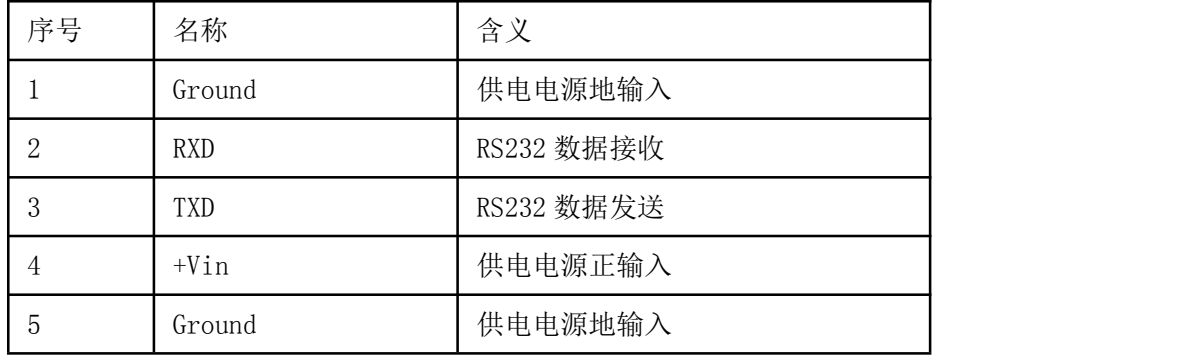

# <span id="page-5-0"></span>4、基本操作

TM50 模块集成了 3 轴磁阻、3 轴 MEMS 加速度计、3 轴 MEMS 陀螺及温度传感器。可选择 pcb 板也可选择带铝制封装。

安装模块时必须使用非铁固定五金件,通常使用的是铜或塑料螺钉。将 TM50 数字磁罗 盘安装在一个平台上,在平台静止放置的时候,安装的表面应该是与地面恰当地平行的。我 们推荐使用铜、塑料或铝作为罗盘安装和封装的材料。

TM50 模块需要外部 5V 供电,电流消耗小于 30mA。接口连接器的序号为由左至右依次 为 Pin1 至 Pin5。当 TM50 模块正常工作时 pcb 板上的红色 LED 以 1Hz 的频率闪烁。当红色 LED 闪烁快或慢了都表示模块有故障,检查连线重新复位模块。

TM50 模块工厂默认设置为 RS232 接口, 波特率 9600, 数据位 8, 校验位 n, 停止位 1, 波 特率可以通过命令更改,但是掉电不保存。

# <span id="page-5-1"></span>5、消息详解

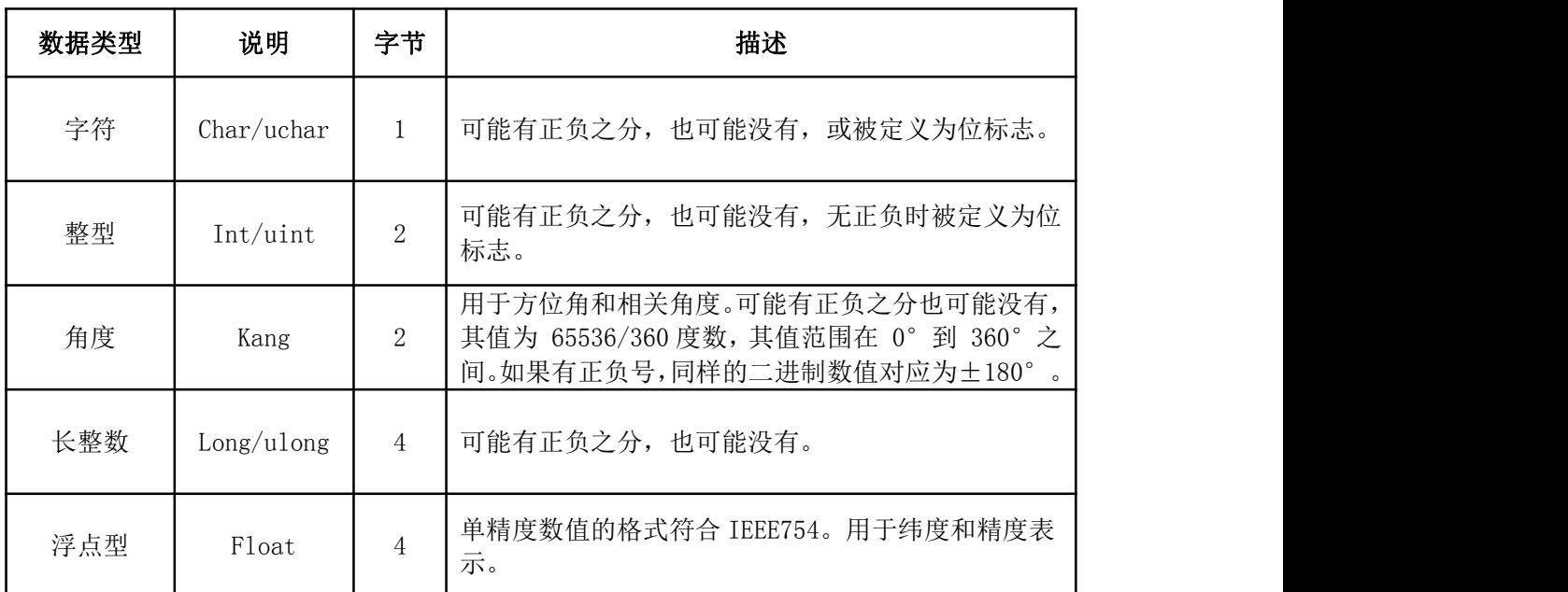

### <span id="page-5-2"></span>5.1 数据类型定义

所有多字节数字都要转换成"little-endian(小端)"格式,如果主机需要 "big-endian(大头)"格式,则需要在软件中重排字节顺序。

### <span id="page-5-3"></span>5.2 数据包格式

数据包的格式由包头、数据区、包尾三部分构成。如果数据区为空就省略掉数据区。

数据包格式:

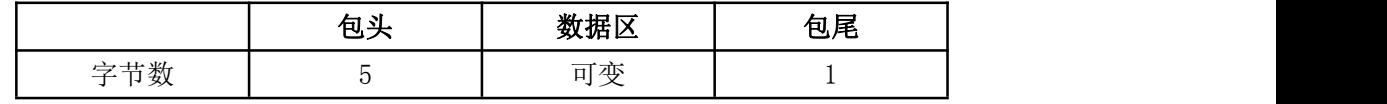

包头格式:

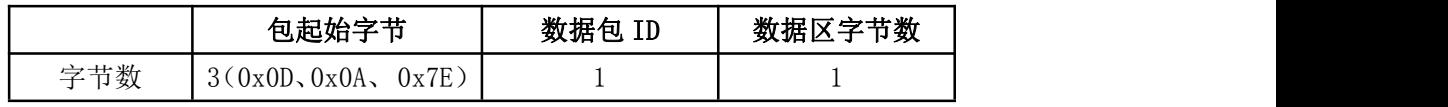

包头: 包头字段的前面 3 个字节是固定的 0x0D, 0x0A 和 0x7E。数据包 ID 指的是当前 数据包的 ID 值, 用于和其他数据包进行区分。数据区字节数指的是数据区的长度, 如果没 有数据区,则长度设置为 0。

数据区:数据区长度由消息 ID 决定。数据区主要用于传递操作目的和参数。

包尾:包尾是校验字节,将包头和数据区所有字节累加,将累加和保留最低的字节作为 校验。

### <span id="page-6-0"></span>5.3 消息列表

主机和罗盘的通讯大多数采用主机发送一条命令,然后罗盘进行回复数据。罗盘回复的 数据 ID 和主机下发的数据包 ID 相同。

有极个别的命令下发后,罗盘的回复数据 ID 和主机下发的命令不相同。例如,主机下 发的复位命令(ID=0x42),罗盘用 ID=0x44 和 ID=0xc3 的数据包回复。

没有在该文档中分配的信息包 ID 不能使用。有一些消息类型被保留用于生产、标定或 研发,而没有在这里描述。

<span id="page-6-1"></span>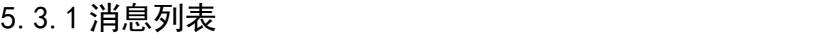

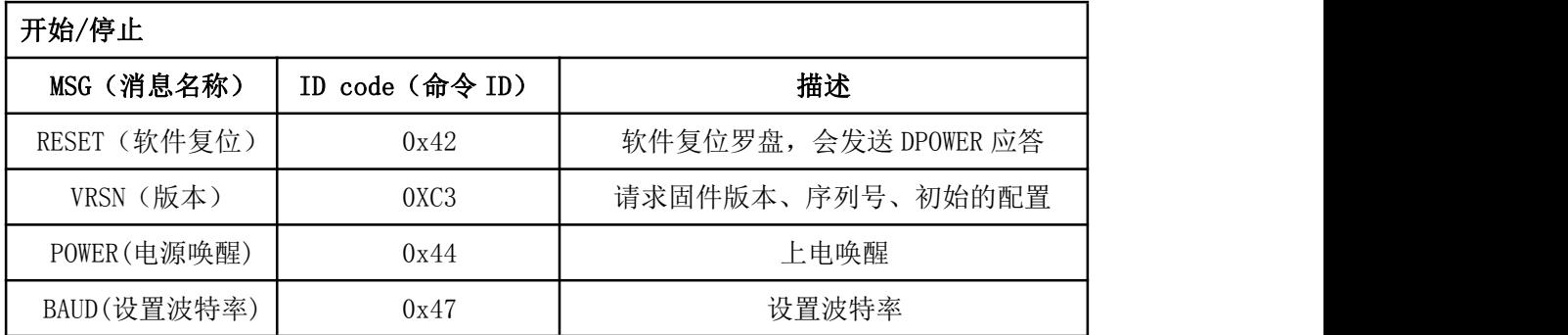

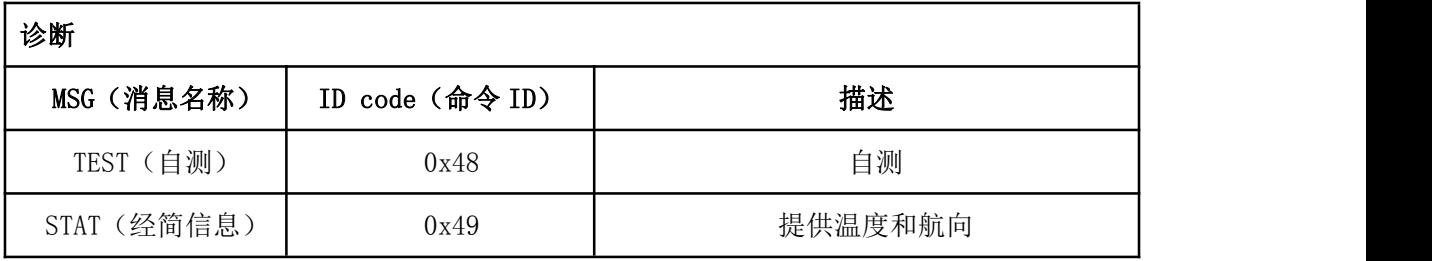

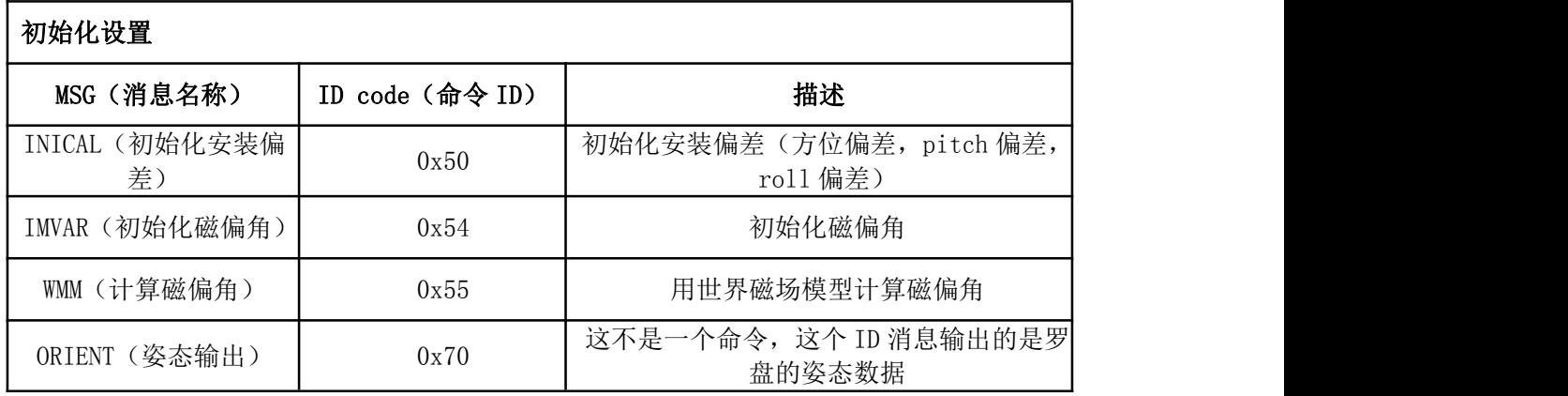

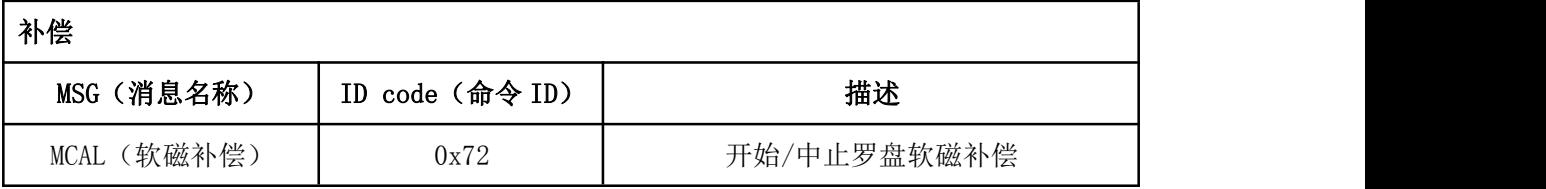

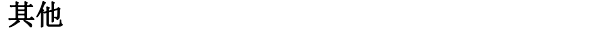

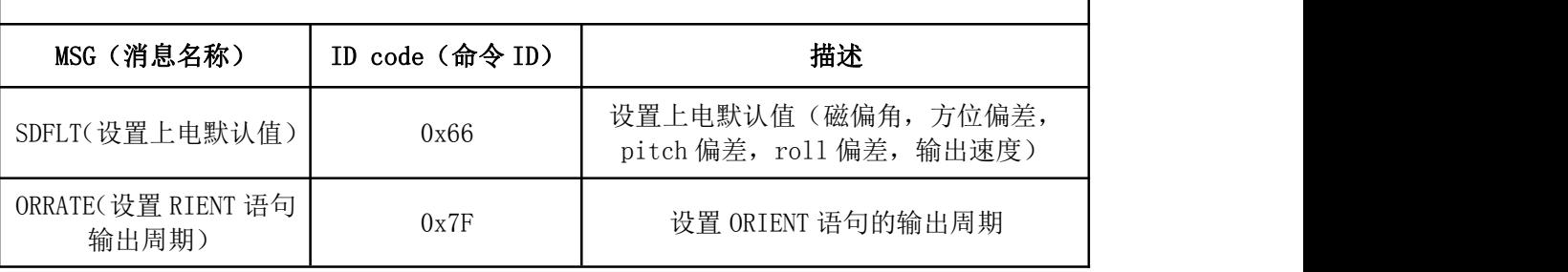

<span id="page-7-0"></span>5.3.2 消息详解:

#### 1. RESET (软件复位)

软件复位命令的 ID=0x42。这个命令没有数据区,罗盘收到命令后先进行软件复位, 然 后输出 ID=0x44 和 ID=0x48 的数据包。

命令帧举例:0D 0A 7E 42 00 D7

#### 2. POWER(电源唤醒)

电源唤醒命令的 ID=0x44, 这个命令没有数据区。罗盘在上电、硬件复位、软件复位、 接收到 POWER 命令时输出 POWER 信息。

POWER 信息的内容如下所示:

"\r\n~DCCopyright (c) 2000-2005 Point Research Corp. COMPASS Vrsn. 1.04CDI" 命令帧举例:0D 0A 7E 44 00 D9

#### 3. VRSN(版本)

读版本信息命令的 ID=0xc3。这个命令没有数据区。

罗盘回复的数据包的数据区见下表:

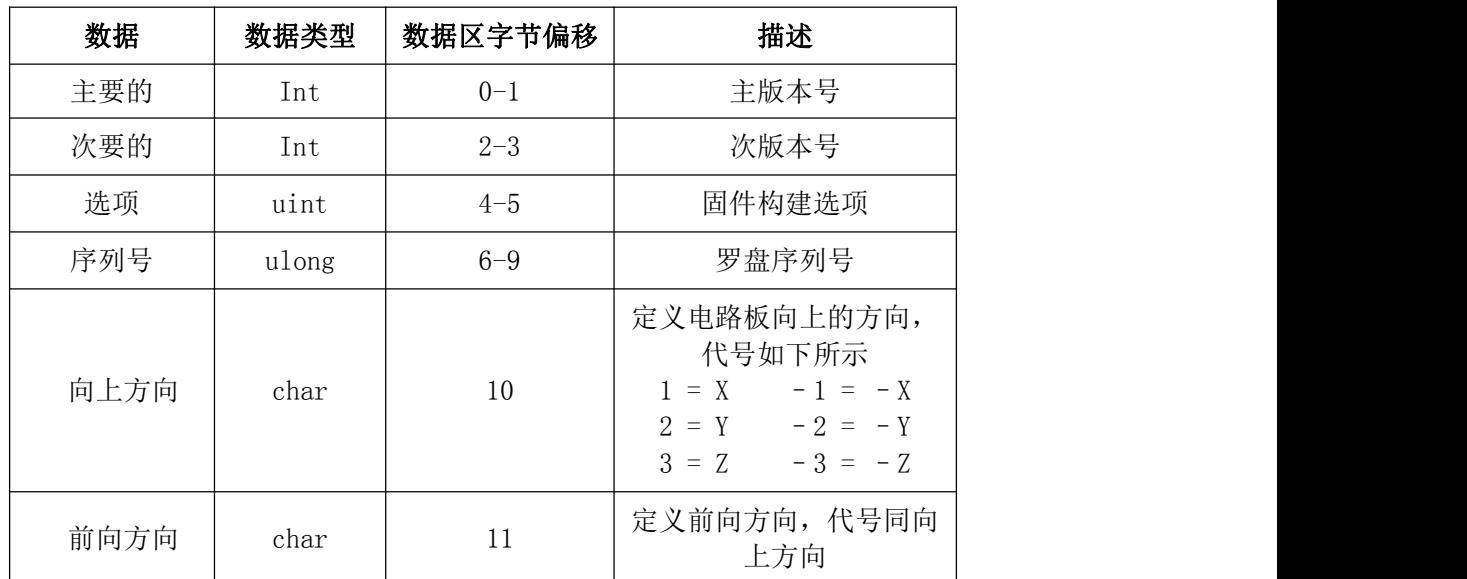

命令帧举例:0D 0A 7E C3 00 58

#### 4. BAUD(设置波特率)

设置波特率命令的 ID=0x47, 这个命令有一个字节的数据区内容。通过这个命令设置的 波特率掉电不保存,重新上电后罗盘的初始波特率是 9600bps。

下发命令数据区内容说明:

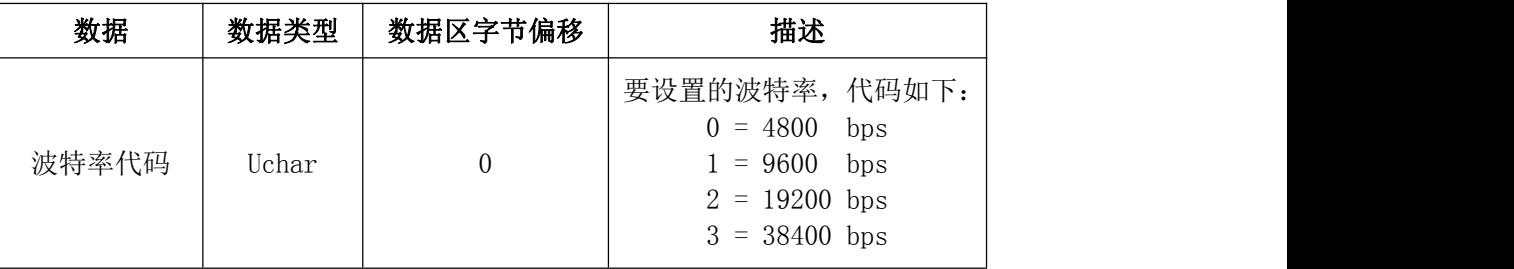

罗盘回复的数据包的数据区见下表:

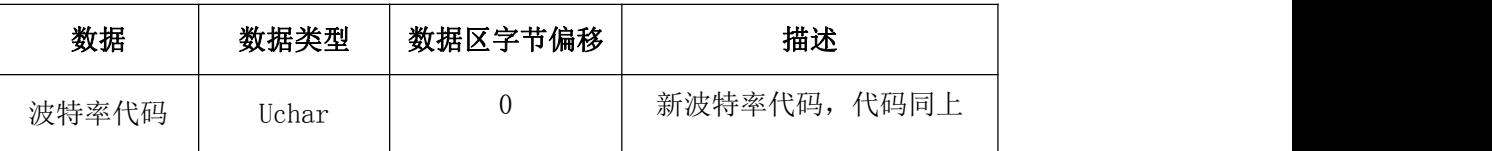

命令帧举例:

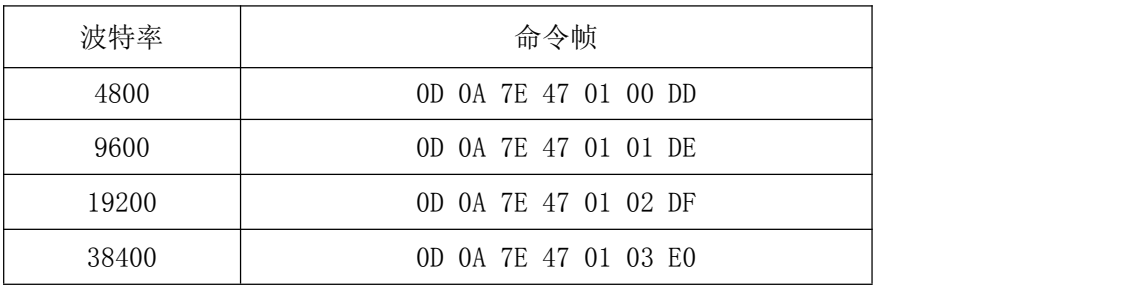

#### 5.TEST(自测)

罗盘自测命令的 ID=0x48,这个命令没有数据区。

罗盘回复的数据包的数据区见下表:

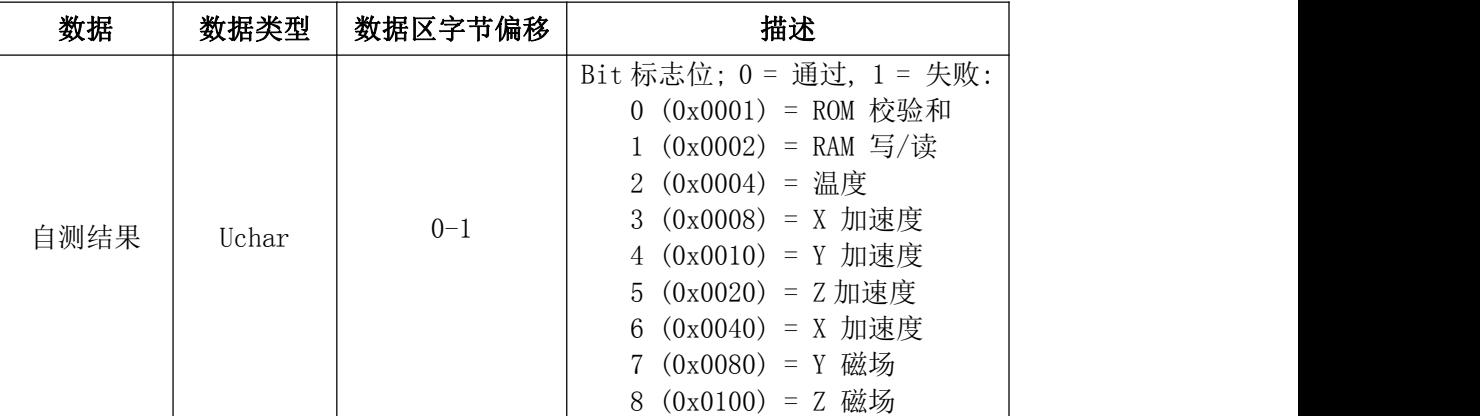

自测信息在罗盘上电或者软件复位时都会主动输出,用户发送自测命令后也会应答输 出。

命令帧举例:0D 0A 7E 48 02 00 00 DF

#### 6.STAT(经简信息)

罗盘经简信息命令的 ID=0x49,这个命令没有数据区。

罗盘回复的数据包的数据区见下表:

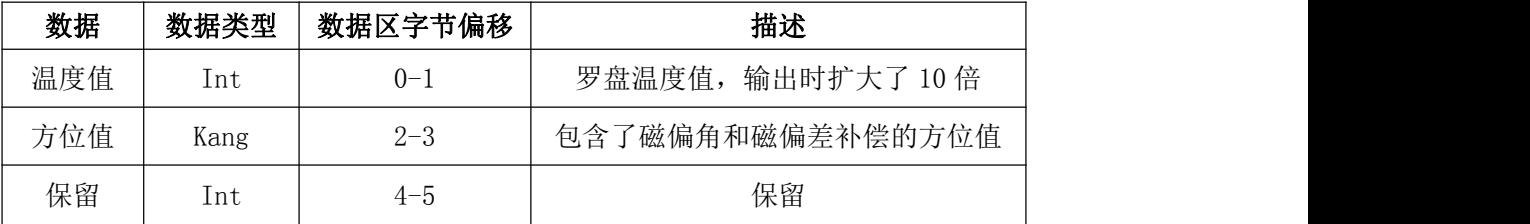

命令帧举例:0D 0A 7E 49 00 De

#### 7. INICAL(初始化安装偏差)

初始化安装偏差命令的 ID=0x50,这个命令有 7 个字节的数据区内容。通过这个命令设 置的参数会立即生效,替换用 SDFLT(设置上电默认值)设置的参数,但是掉电不保存。罗 盘重新上电或者软件复位后会重新使用通过 SDFLT (设置上电默认值)设置的参数。

下发命令数据区内容说明:

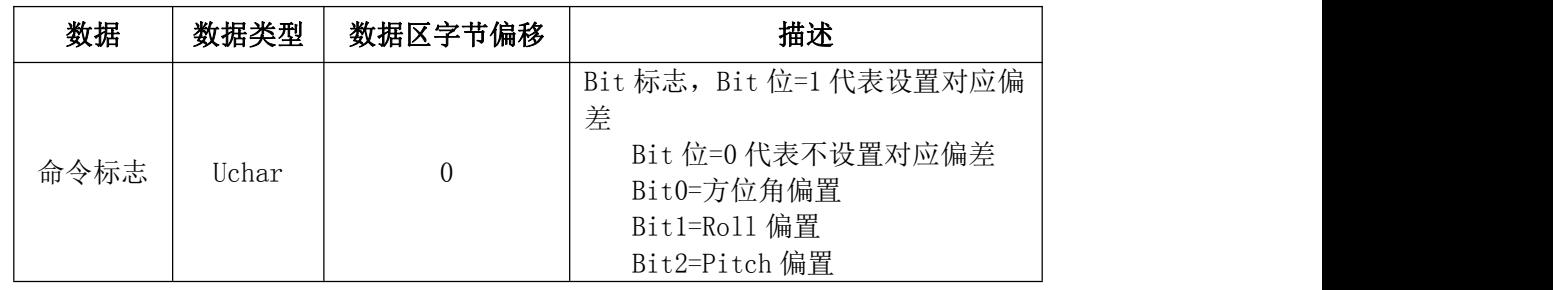

网址:http://www.xpnrobot.com/ 9 邮箱:bj\_xpn@sina.com 电话:010-80707547 传真:010-80707547 地址:北京市昌平区昌平路 97 号 G 座 403 室 いちょうしょう いちょうしょう かいしゃ かいしゃ あいちょう 御編:100206

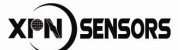

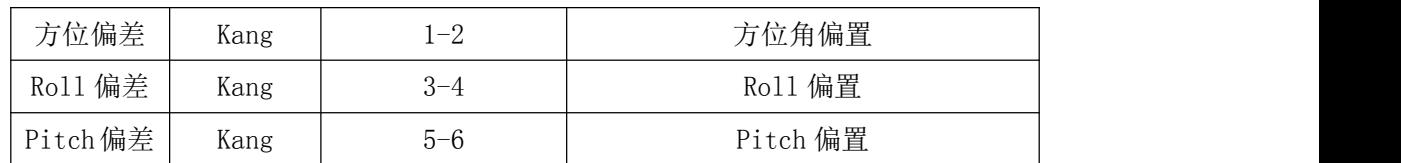

罗盘回复的数据包的数据区见下表:

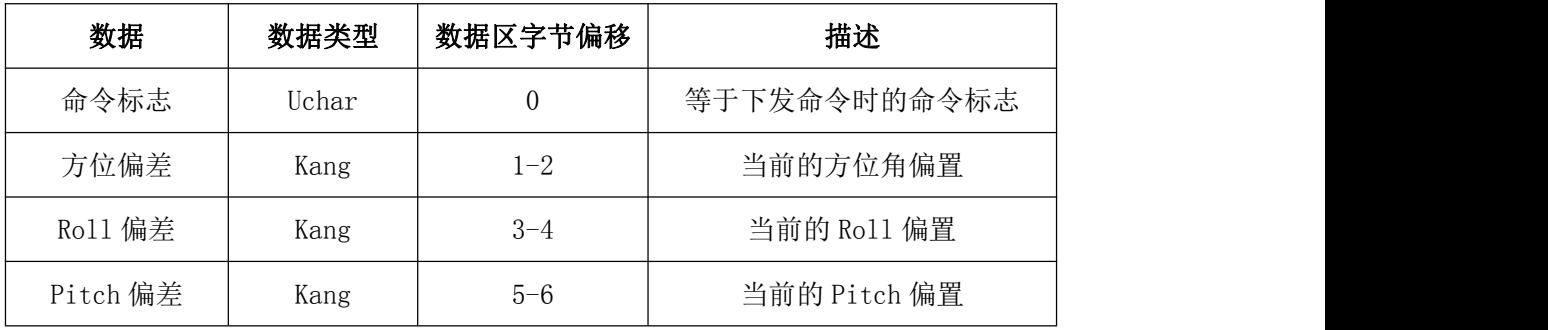

命令帧举例: 0D 0A 7E 50 07 07 B6 00 4A FF 6C 01 5F (设置方位偏差为 1 度, roll 偏差为-1 度, pitch 偏差为 2 度)

#### 8. IMVAR(初始化磁偏角)

初始化磁偏角命令的 ID=0x54, 这个命令有 3 个字节的数据区内容。通过这个命令设置 的参数会立即生效,替换用 SDFLT (设置上电默认值)设置的参数,但是掉电不保存。罗盘 重新上电或者软件复位后会重新使用通过 SDFLT (设置上电默认值)设置的参数。

下发命令数据区内容说明:

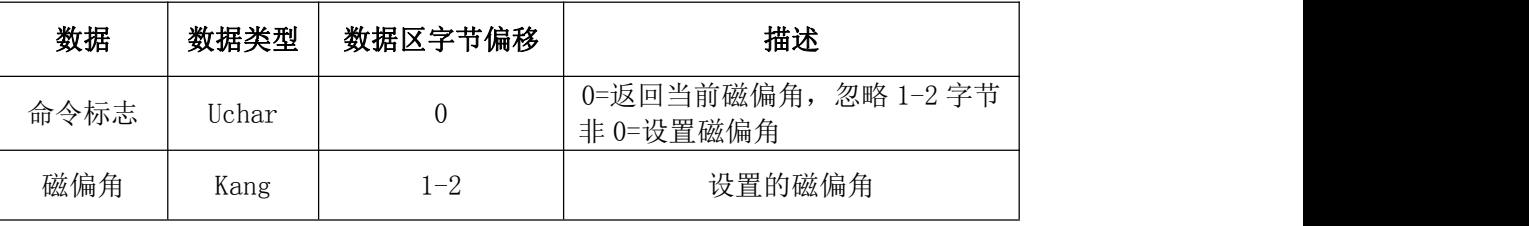

罗盘回复的数据包的数据区见下表:

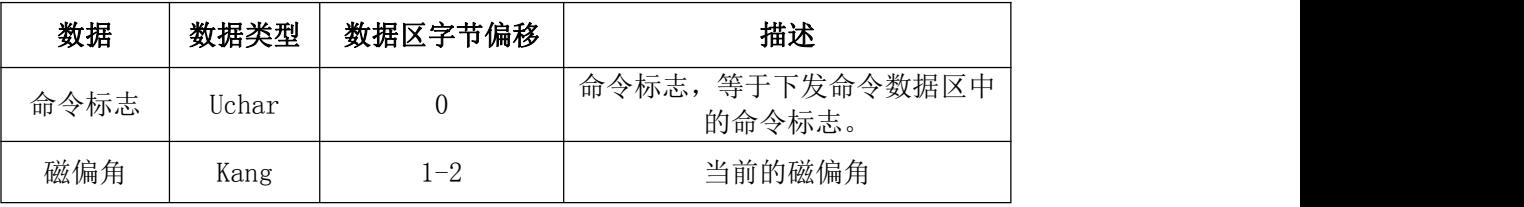

命令帧举例:0D 0A 7E 54 03 01 B6 00 A3(设置磁偏角为 1 度)

#### 9. WMM(计算磁偏角)

计算磁偏角命令的 ID=0x55,这个命令有 15 个字节的数据区内容。计算出的磁偏角立 即生效,并且替换通过 IMVAR(初始化磁偏角)和 SDFLT(设置上电默认值)设置的磁偏角。 下发命令数据区内容说明:

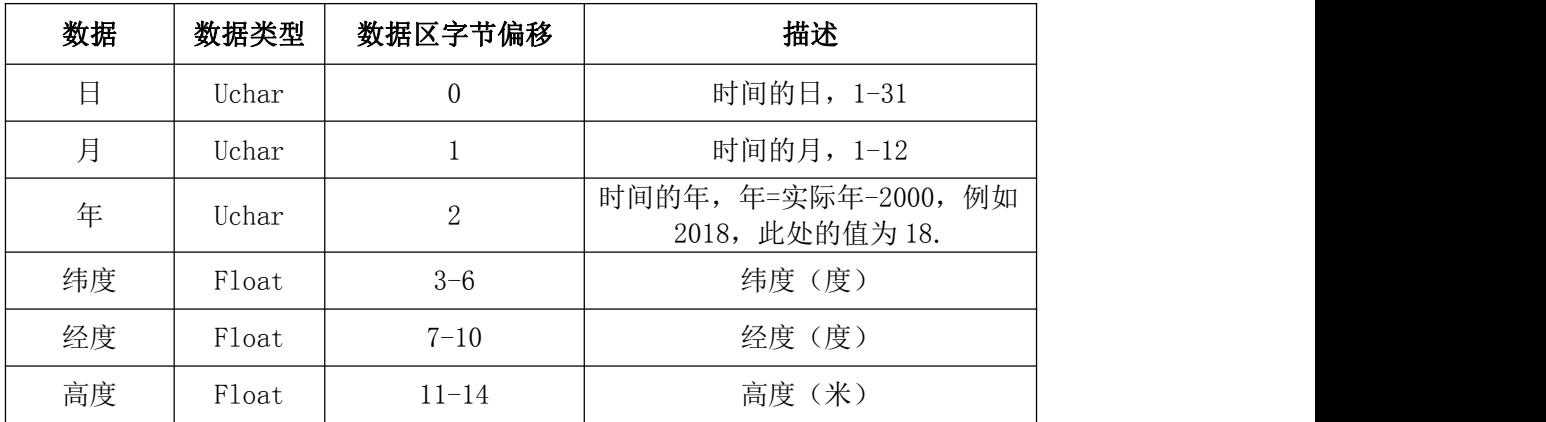

#### 罗盘回复的数据包的数据区见下表:

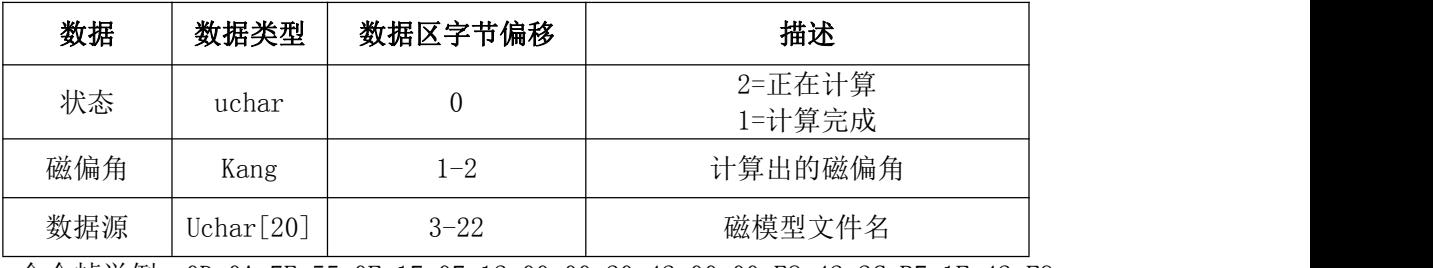

命令帧举例:0D 0A 7E 55 0F 17 07 12 00 00 20 42 00 00 E8 42 2C B7 1F 42 F9 (时间为 2018-7-23,纬度为北纬 40 度,经度是东经 116 度,高度是 39.92 米)

#### 10. ORIENT(姿态输出)

姿态输出的 ID 是 0x70。

罗盘输出的数据包的数据区见下表:

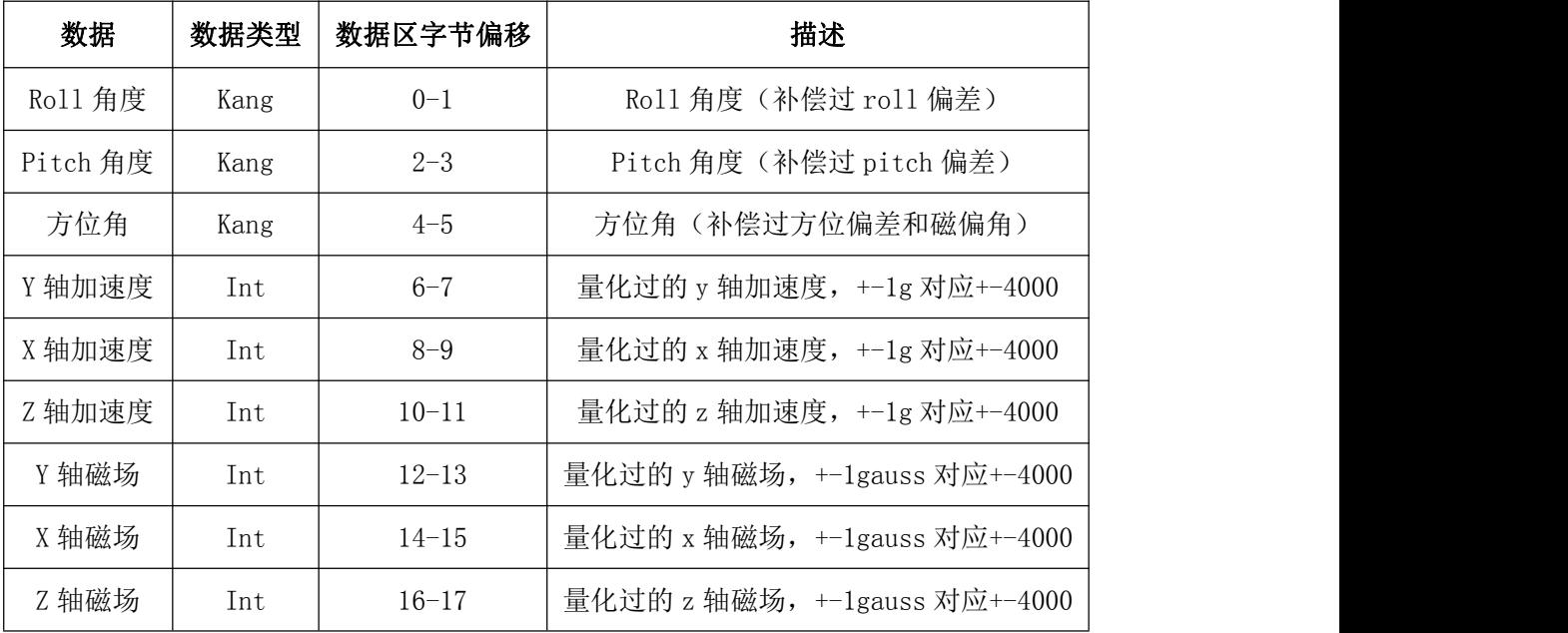

#### 11. MCAL(软磁补偿)

软磁补偿命令的 ID=0x72, 这个命令有 1 个字节的数据区内容。

下发命令数据区内容说明:

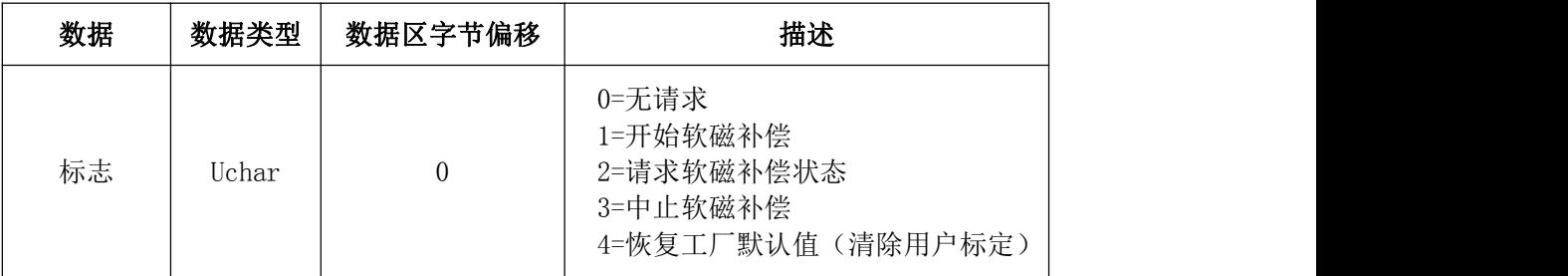

罗盘回复的数据包的数据区见下表:

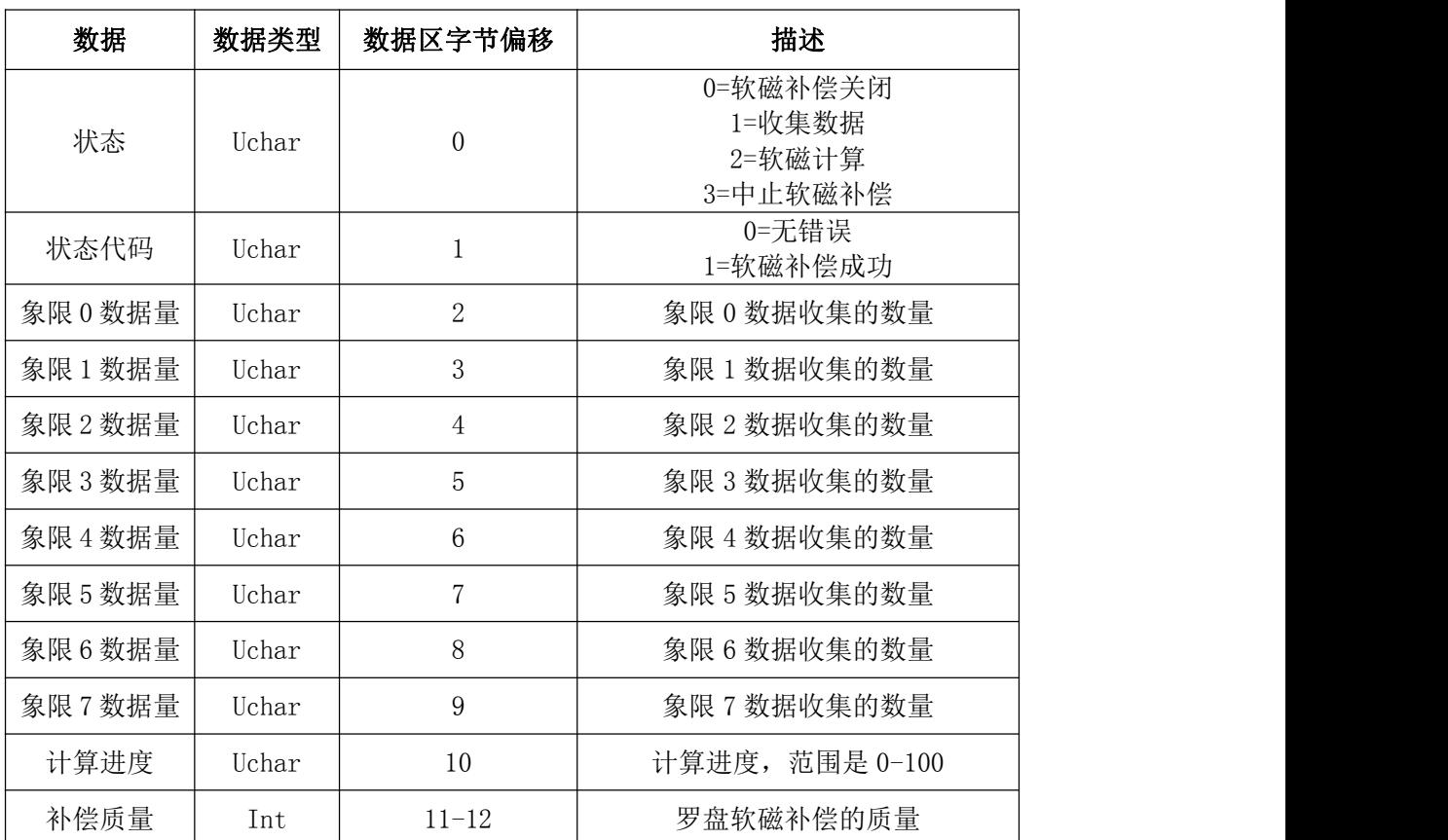

命令帧举例:

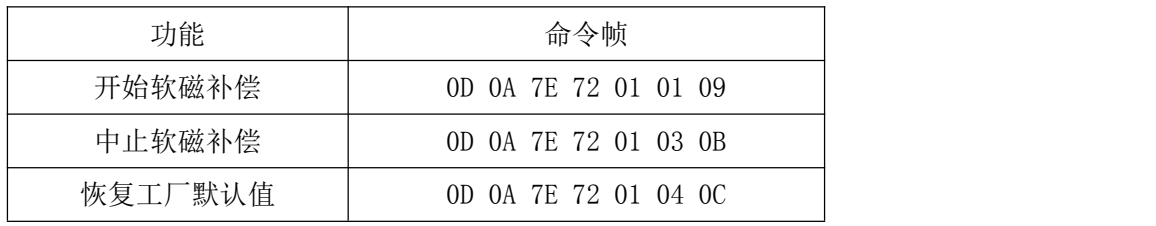

#### 12. SDFLT (设置上电默认值)

软磁补偿命令的 ID=0x66, 这个命令有 12 个字节的数据区内容。通过这个命令设置的 参数掉电保存,并且只有在罗盘重新上电或者复位后生效。

下发命令数据区内容说明:

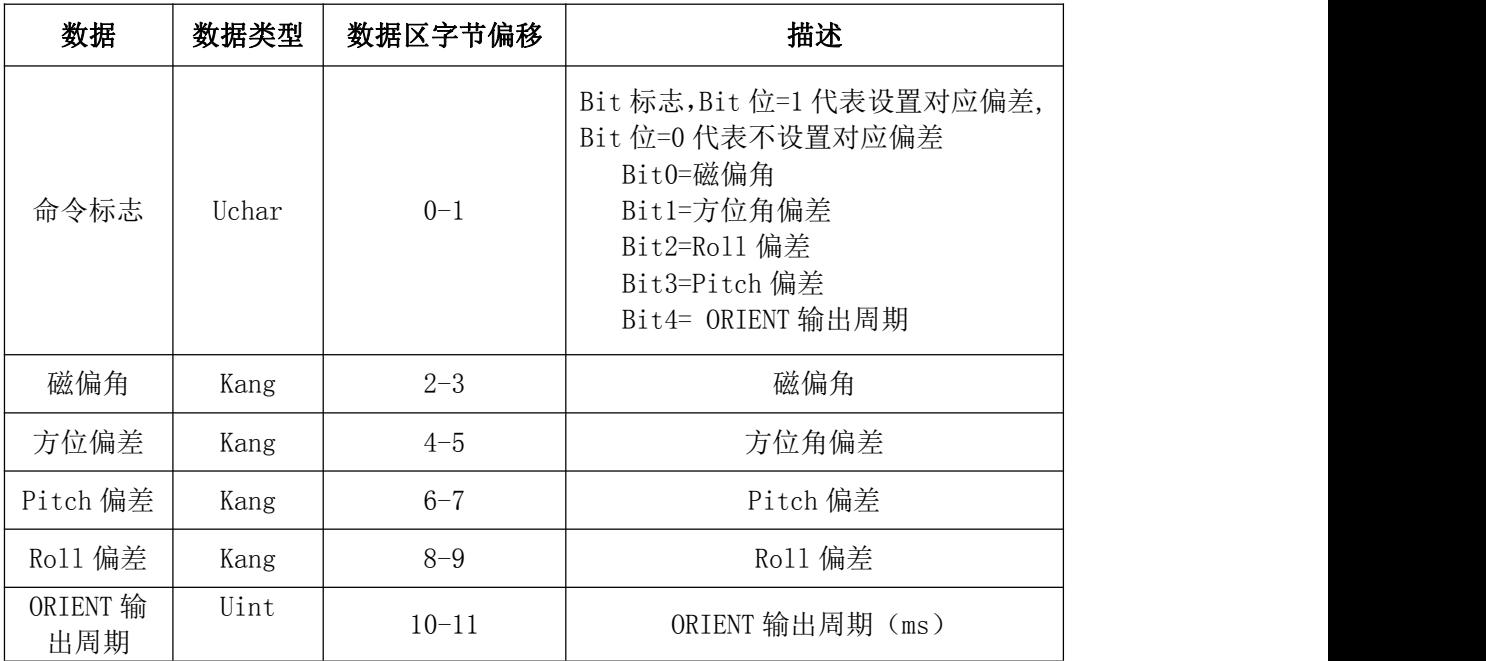

罗盘回复的数据包的数据区见下表:

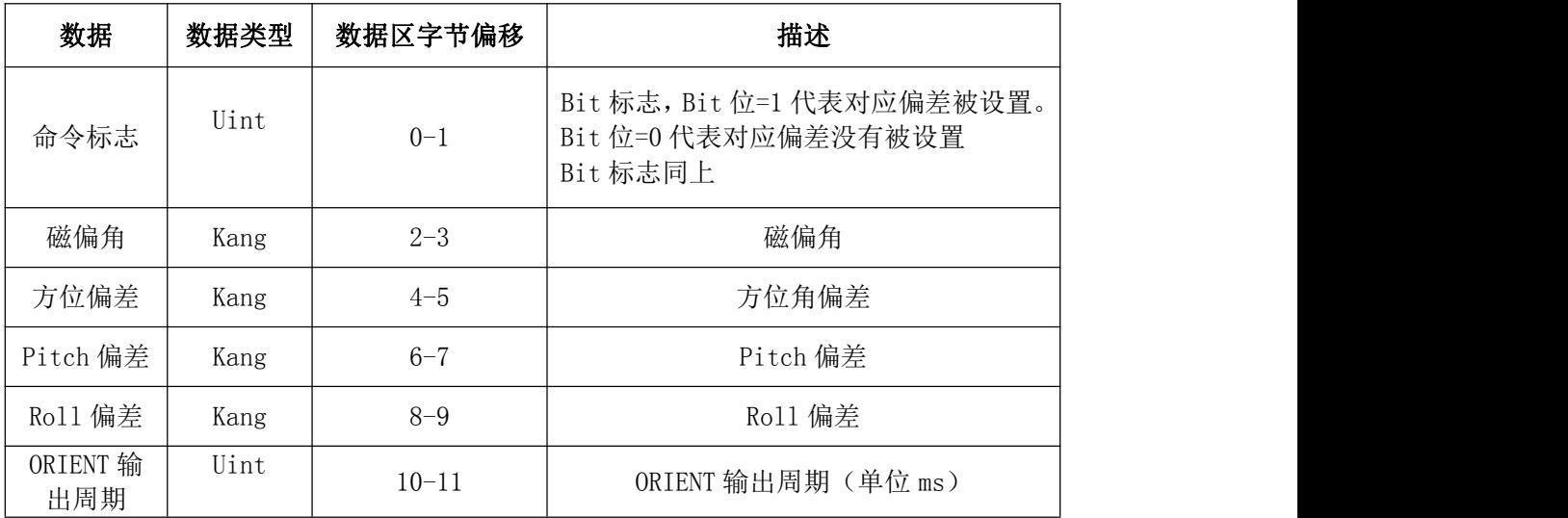

命令帧举例: 0D 0A 7E 66 0C 1F 00 8E 03 B6 00 DE FD 6C 01 C8 00 7D(设置磁偏 角=5 度,方位偏差=1 度,pitch 偏差=-3 度,roll 偏差=2 度, **ORIENT** 输出周期=200ms)

#### 13. ORRATE (设置 RIENT 语句输出周期)

设置 RIENT 语句输出周期命令的 ID=0x7F,这个命令有 2 个字节的数据区内容。通过这 个命令设置的参数会立即生效,替换用 SDFLT(设置上电默认值)设置的参数,但是掉电不 保存。罗盘重新上电或者软件复位后会重新使用通过 SDFLT(设置上电默认值)设置的参数。

下发命令数据区内容说明:

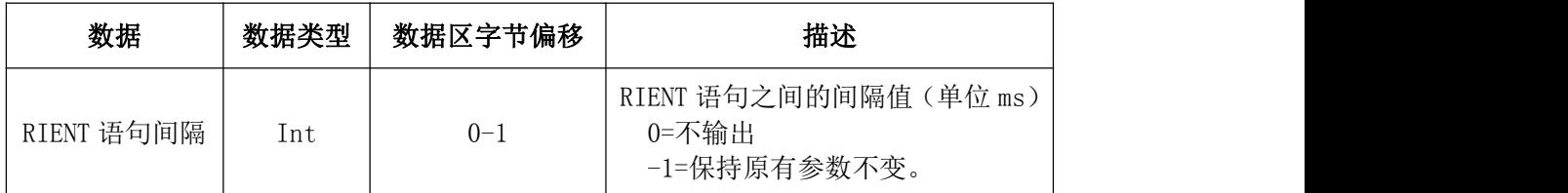

罗盘回复的数据包的数据区见下表:

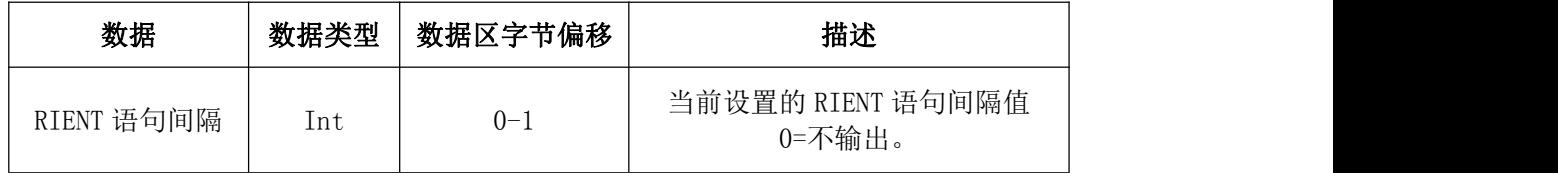

命令帧举例:0D 0A 7E 7F 02 E8 03 01(设置 RIENT 语句输出间隔为 1000ms)

# <span id="page-14-0"></span>6、封装与订货

<span id="page-14-1"></span>6.1 封装与接口

<span id="page-14-2"></span>6.1.1 封装尺寸(英尺)

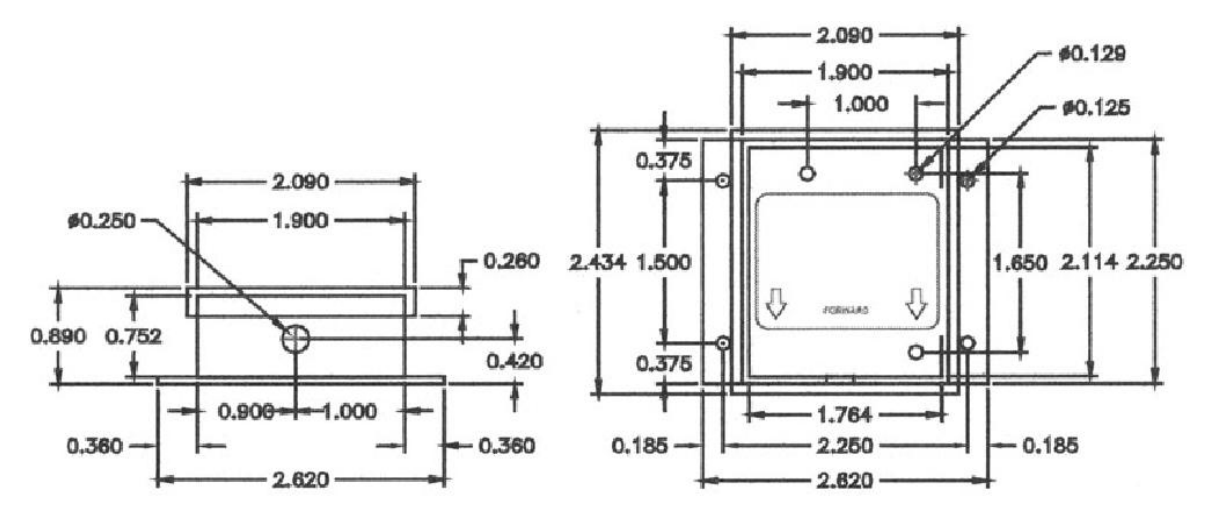

<span id="page-14-3"></span>6.1.2 PCB 尺寸

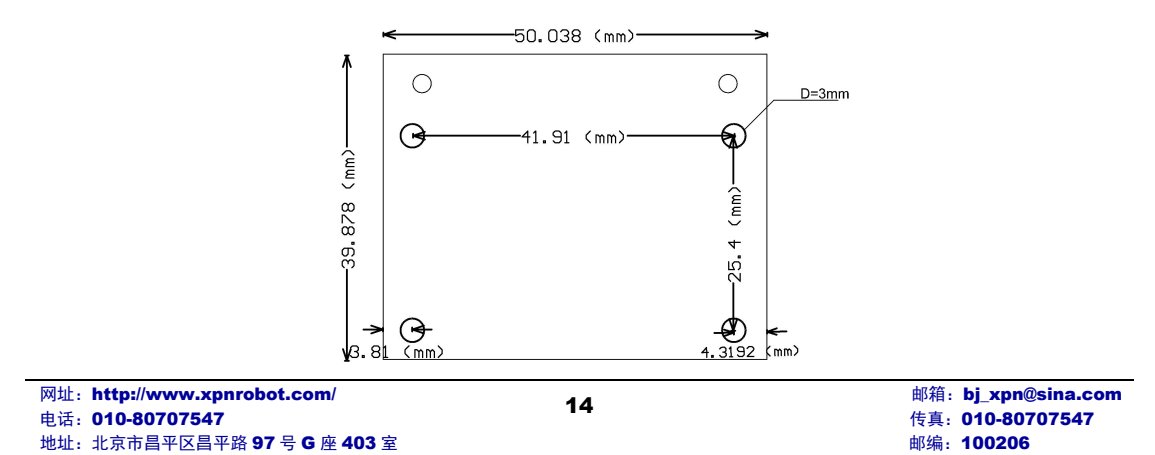

#### <span id="page-15-0"></span>6.1.3 连接方式

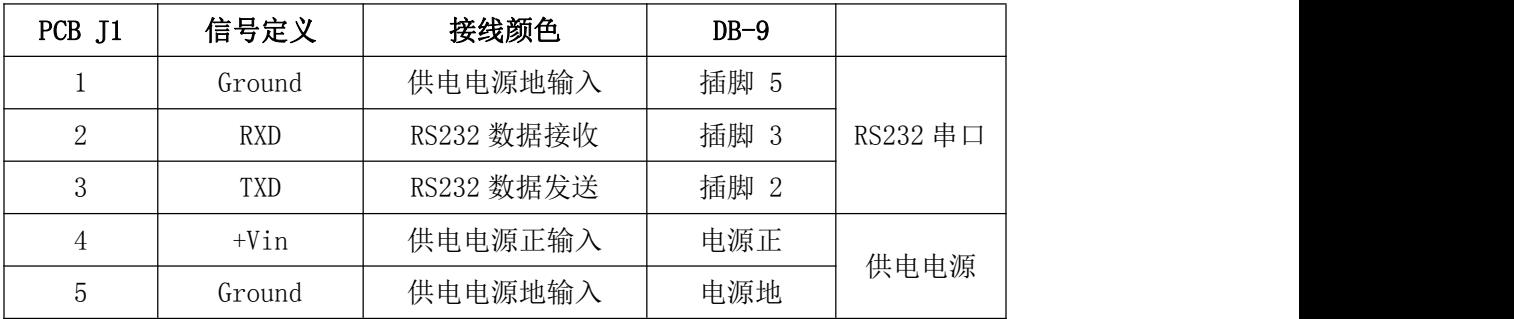

### <span id="page-15-1"></span>6.2 标签及包装

#### <span id="page-15-2"></span>6.2.1 标签

贴于产品正面,用于标识产品信息.

#### <span id="page-15-3"></span>6.2.2 序列号

贴于产品侧面,用于保修,撕毁无效.

#### <span id="page-15-4"></span>6.2.3 包装

此产品采用标准纸盒包装

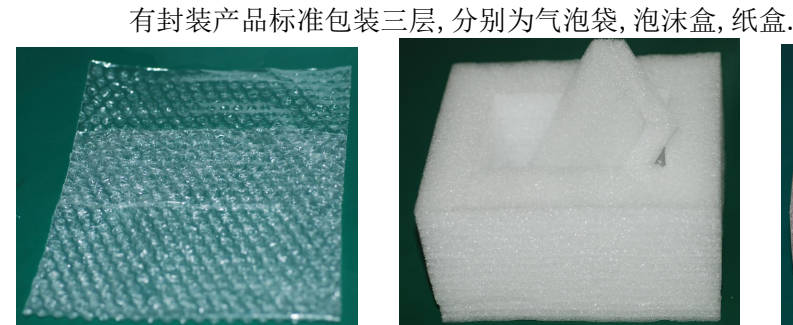

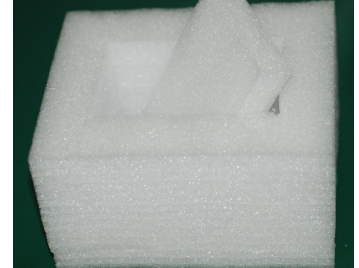

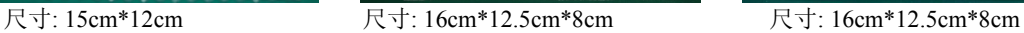

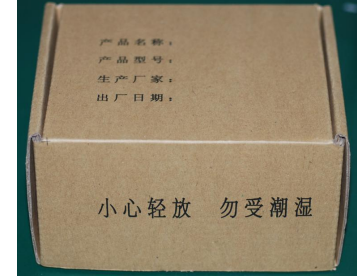

### <span id="page-15-5"></span>6.3 型号选择

<span id="page-15-6"></span>6.3.1 产品订货型号(即 PN 码)含义

产品订货型号:TM50

<span id="page-15-7"></span>6.3.2 选型范围

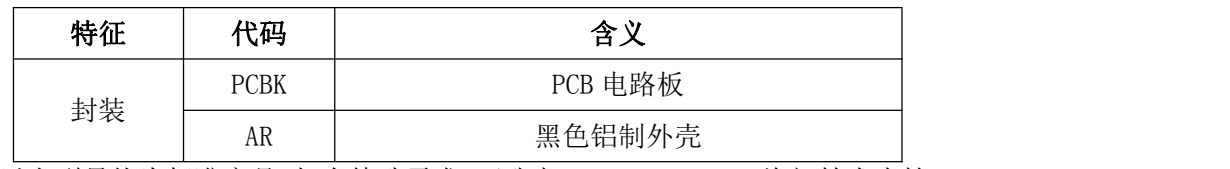

以上型号均为标准产品,如有特殊需求,可致电 010-80707547 ,询问技术支持.

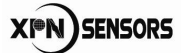

# <span id="page-16-0"></span>7、保修

### <span id="page-16-1"></span>7.1 保修范围及细则

(1)本公司自主品牌,且在保修期内的产品软件和硬件故障。

(2)本公司所售产品保修期限为1年。(除产品明确了保修期外)

(3)产品免费保修适用于产品的质量故障或软件版本升级。

有下列情况之一,则不属于保修范围:

(1)所购产品超出保修期。

(2)产品出厂号损毁,不能判断出厂日期的。

(3)客户未按产品手册进行安装使用和维护,如使用不符合规定的电源、保管不妥以及非 产品所规定的工作环境下使用而造成的损坏。

(4)未经本公司书面授权自行拆卸或改动硬件及软件造成的产品故障或损坏。

(5)人为造成的损坏或故障。

(6)由于自然灾害等不可抗力因素所造成的产品损坏,如地震、台风等。

### <span id="page-16-2"></span>7.2 维修收费标准

- (1)保修期外第一、二年,收取元器件成本费,免人工费用。
- (2)保修期外三年及三年以上的,收取元器件及维修人工费用。
- (3)本公司在保修期内和保修期外,仅承担产品运向客户方的单程费用,运输方式为普通 快递;若需加急运费由客户自行承担。